# TOI ACID GAME SPECTRUM, AMSTRAD, COMMODORE, MSX

Toi, nuestro simpâtico protagonista, tiene por novia a Zoi, una preciosa muñequita.

Un dia, estando en la discoteca, un tio con pinta de loco le arranca a Toi de los labios de su dulce muôeca.

iCarai, qué cara tiene ésel.. iEh, tü, locooo! Y el loco le responde: ¡Sígueme si puedes, cara de huevo!

Toi corrió tras él, ¡se llevaban a su chica favorita!, y eso no podia tolerarlo.

El lbco no es otro que el famoso doctor Acid, al cual se le ha negado siempre el premio Novel a pesar de sus grandes (aunque un poco maléficos) descubrimientos; ahora, indignado y lleno de célera, el doctor Acid se dedica a realizar terribles experimentos raptando toda clase de criaturas para Iuego transformarlas en SMILES con diferentes personalidades.

El destino que le tiene reservado a Zoi es transformarla en la novia de sus recién creados SMILES-FRANKESTEIN. los cuales piden locamente a su amo una compañera para jugar.

En este momento, el doctor Acid arrastra hacia su guarida, la "Acid House", a Zoi. Pero ella va dejando caer por el camino una por una toda su colección de chapas, que llevaba prendidas en la camisa, para que Toi pueda ir recogiéndolas y encontrar asi la senda que conduce a la horrible mansiôn del doctor Acid.

Sin embargo, el astuto y malvado doctor ha sembrado el camino de enemigos y trampas para hacer que Toi desista o sucumba en su persecución.

Pero nuestro héroe es valiente y pertinaz y sabrá defenderse cazando Smiles (pequeñas esferas semiinteligentes cargadas de ácido altamente corrosivo, con el cual podrá ir llenando un depósito y arrojar su contenido a sus enemigos y asi poder destruirlos. Pero, iojo!, no olvides que los Smiles son aliados del doctor Acid y tratarán de romperse en las proximidades de Toi. creando charcos mortales para éste.

La primera dificultad con que se encontrará nuestro protagonista es un Smile-Ladrôn que le perseguiré intentando choricearle el âcido con el cual se defiende, luego vendrén los cubatas. polos, botellas de ron y demâs pôcimas que harén cambiar a Toi de estado y personalidad a lo largo de los cuatro escenarios dilerentes que tendrá que atravesar si quiere rescatar a su amada: la discoteca, la playa, el galeón y la Acid House.

### FASES

Primera fase: La primera fase transcurre en la discoteca, y en ella Toi deberá recoger 8 chapas que irán apareciendo sucesivamente, es decir, una vez cogida la primera apareceré la segunda en algün lugar de los tres pisos de que se compone la disco por el que posiblemente ya habriamos pasado sin que alli hubiera nada; y lo mismo sucederá en la segunda y tercera fases, en las cuales también hay 8 chapas.

Toi se encontrará en su camino en esta fase toda suerte de enemigos y dificultades, entre ellos un Busca-Camorra que le cortaré el paso y contra el que nuestro héroe no podrá hacer otra cosa que aleiarse hasta perderle de vista y regresar de nuevo'a ver si, con un poco de suerte, este individuo se ha cambiado de sitio. Uno de estos tipos cortará permanentemente la salida de la discoteca y no se retiraré hasta que no hayas recogido todas las chapas de esta fase, lo cual se te indicaré mediante el contador de chapas (pulsando pausa) y también por un sonido intermitente que comenzaré a emitirse una vez recogida la octava chapa: en ese momento el Busca-Camorra se retirará, dejándote libre el acceso a la segunda fase.

Segunda fase: Esta fase se desarrolla en la playa. donde Toi, al tiempo que se va enamorando de las guapas chicas que toman el sol en Top-less, deberá recoger de nuevo las 8 malditas chapas y como la estatura de nuestro protagonista es més bien reducida no tendrá otro remedio que gastar parte de su ácido defensivo en destruir los castillos de arena que le impedrrân el paso.

En esta fase, además de un sinfín de enemigos, deberás tener cuidado de no inflarte de polos, ya que todos ellos te sentarân muy bien.

Cuando Toi haya recogido las chapas, deberá ir hacia el lugar donde le esperará amarrado un barco pirata que le conducirâ hasta la Acid Hause, enclavada en una misteriosa y maldita isla

Tercera fase: En el galeón, Toi deberá encontrar una llave con la que abrir los diferentes cofres donde los piratas aliados del maléfico doctor Acid han escondido las chapas de Zoi.

La misma llave, por supuesto, no sirve para todos los cofres, y por ello cada vez que quieras abrir uno tendrás que localizar primero su correspondiente llave, la cual se encuentra siempre en el mismo sitio que la anterior, por supuesto, bien guardada por un fuerte contingente de enemigos que esperan tu llegada.

Esta fase te deparará algunas sorpresas, te anticipamos una: Toi podrá esconderse de una manera muy original; el resto tendrás que descubrirlas tu mismo, eso sí, si antes no te aplasta ningün barril de los que ruedan por el suelo del galeón a merced de las olas.

Cuarta fase: Estás en la Acid House, los diversos

seres sobrenaturales creados por el doctor Acid te darán més de un quebradero de cabeza.

Sólo podrás acabar con el doctor Acid si consigues encontrar la ünica arma que lo destruye: una molécula de varios megatones de potencia, integrada por 8 étomos de SMATONS-386 que dejarân sin erecto el poderoso rayo hipnótico del maléfico doctor y de paso acabarán con su vida, con lo cual nuestro héroe podrá reencontrarse con su amada; ipero, cuidado, habrés de construir la poderosa molécula en la cabeza del doctor, lanzándole los 8 átomos uno tras otro, no se te ocurra construirla en tu bolsillo o ... buuummmml

Una última advertencia: a medida que vayamos recogiendo las chapas, llaves o smatons de cada fase, el juego se irá complicando con la aparición de nuevos enemigos que harán más difícil tu cometido.

# INSTRUC.CIONES DE CABGA 8 BITS

# Versiones en cinta

Spectrum: Teclear LOAD"" pulsar ENTER y PLAY en el cassette.

MSX: Teclear RUN"CAS:" pulsar RETURN y PLAY en el cassette.

Amstrad cassette: Pulsar simultáneamente CONTROL  $+$  INTRO

Amstrad disco: Teclear | TAPE, pulsar ENTER y a continuación presionar simultáneamente CONTROL + INTRO,

 $CBM$  64: Pulsar simultáneamente SHIFT  $+$  RUN/ STOP.

#### Vêrsiones en disco

Spectrum +3: Seleccionar la opción CARGADOR y oulsar INTRO.

MSX: Introducir el disco en la unidad A: y pulsar RESET; la ejecuciôn se realizarâ automâticamente. AMSTRAO: Teclear RUN "OISK" y pulsar RETURN.

## CONTROLES

Joystick y teclado redefinible. Por defecto:

O: Arriba. A: Abajo. O: Izquierda. P: Derecha. SPACE: Disparo. S: Pausa.

## EOUIPO DE PROGRAMACION

Programación: Angel García Delgado.

Gráficos: Miguel Angel Borreguero Quesada.

Müsica: Jesüs Vicente Aranda y Julio Carlos Rodriguez Ji ménez.

Portada: Juan Jiménez.

## Versi6n Commodore 64

Programaciôn: Francisco Javier Rodriguez Menéndez. Gréficos: Alfonso Jaudenes Piferrer.

#### Versiones Amstrad y MSX

Angel García Delgado y Daniel Díaz Sañudo.

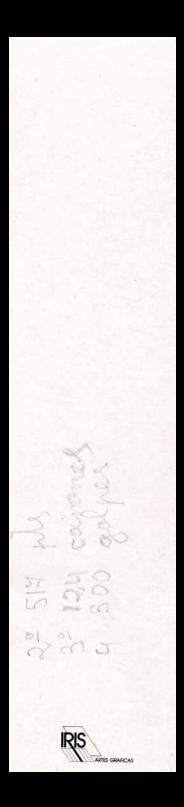